CS-E5875 High-Throughput Bioinformatics RNA-seq analysis: alignment, assembly, and quantification

Harri Lähdesmäki

Department of Computer Science Aalto University

November 7, 2023

## **Contents**

- $\blacktriangleright$  Gene transcription and alternative splicing
- ▶ Alignment of RNA-seq data
- $\blacktriangleright$  Gene expression quantification
- ▶ Transcriptome assembly

## Gene transcription

▶ A process of making an RNA copy of a gene sequence in DNA

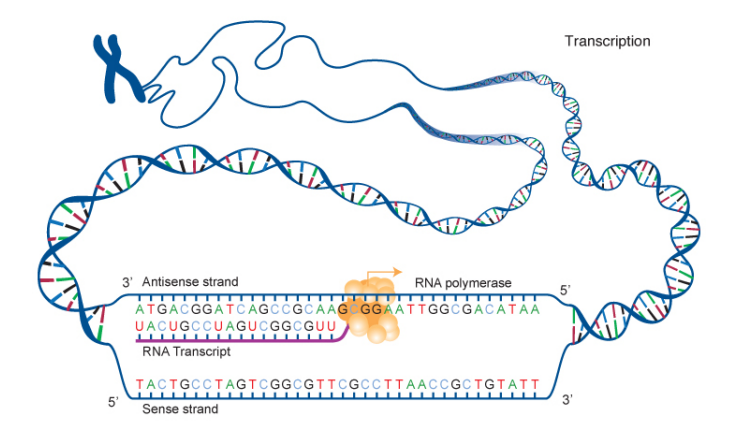

Figure from [https://geneed.nlm.nih.gov/topic\\_subtopic.php?tid=15&sid=22](https://geneed.nlm.nih.gov/topic_subtopic.php?tid=15&sid=22)

## Splicing and alternative splicing

- $\triangleright$  E.g. in humans, genes consist of exons and introns
- RNA splicing: introns are generally spliced out from precursor RNA (pre-mRNA) molecules
- ▶ Alternative splicing: a process of making alternative mRNA molecules (called transcripts or isoforms) from the same precursor RNA (pre-mRNA): splice out specific exons
- In humans,  $\sim$ 95% of multi-exonic genes are alternatively spliced

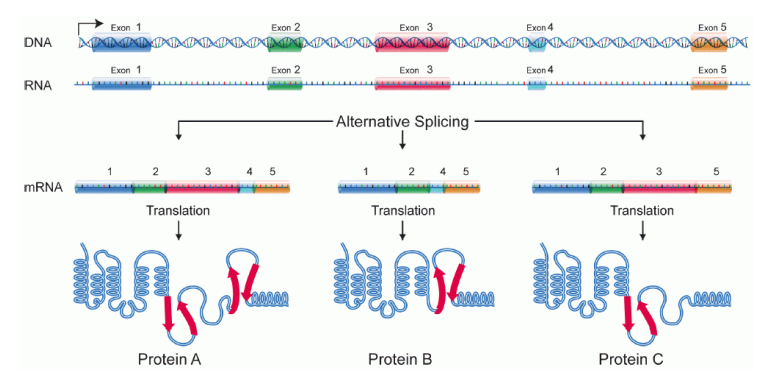

Figure from [https://en.wikipedia.org/wiki/Alternative\\_splicing](https://en.wikipedia.org/wiki/Alternative_splicing)

## Alternative splicing mechanisms

▶ Alternative splicing is largely regulated by splicing factors (proteins) that bind RNA motifs (short stretches of RNA) located in the pre-mRNA

▶ Alternative splicing happens co-transcriptionally

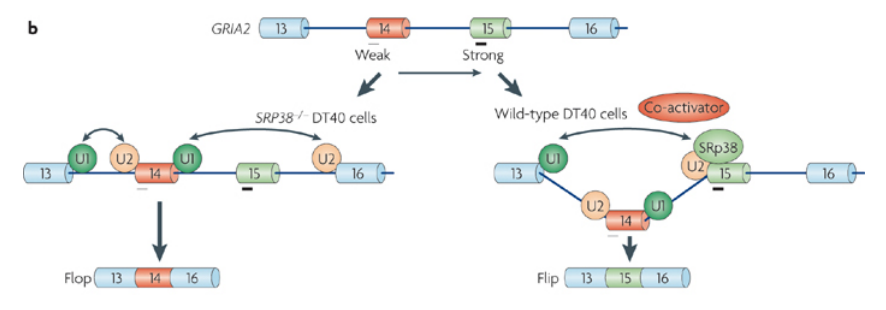

Figure from (Chen & Manley, 2009)

## Different types of alternative splicing

- $\blacktriangleright$  Basic modes of alternative splicing
- ▶ Multi-exonic genes can have complex splicing patterns

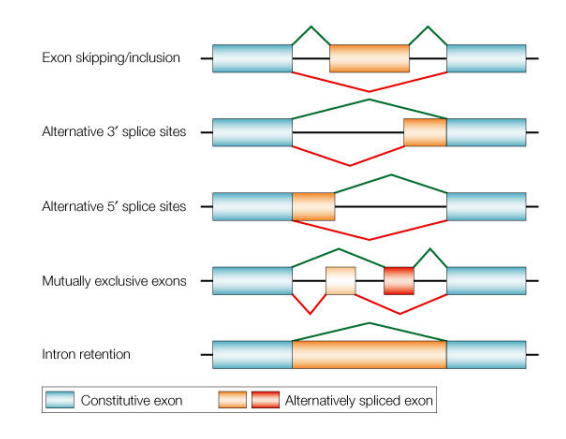

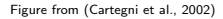

## RNA-seq

▶ Types of RNA molecules in a cell

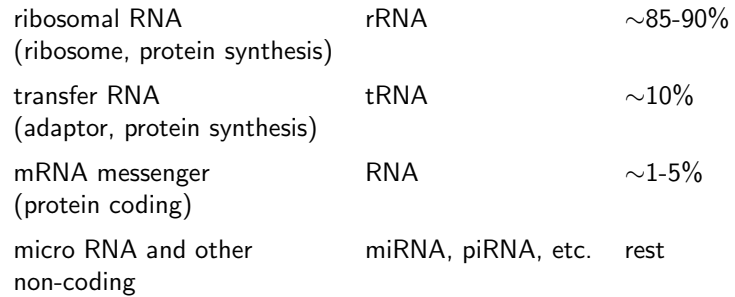

- ▶ High-throughput sequencing of RNA provides a comprehensive picture of the transcriptome
- ▶ RNA molecules are often enriched for mRNAs (poly-A tail) or non-coding RNAs (size selection)

## RNA-seq: basic experimental protocol

- 1. RNA molecules are extracted from a (large) collection of cells: RNA molecules are pooled without knowing from which cell each RNA molecule comes from (bulk RNA sequencing)
- 2. RNA population is converted to a library of cDNA molecules, fragmented, and adaptors are attached to one or both ends
- 3. High-throughput sequencing for the cDNA fragment library (single-end or paired-end), read length ∼30-400 bp
- 4. Computational and statistical analysis: alignment against reference genome or transcriptome, transcriptome reconstruction, expression quantification, **etc.** Figure from (Wang et al., 2009)

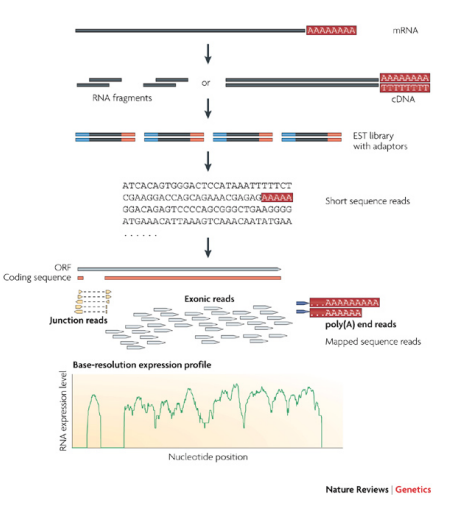

## What can we do with RNA-seq data?

- $\triangleright$  Characterization of genes: location in genome, beginning/end, exons
- ▶ Transcript assembly
	- ▶ Identify transcript variants by constructing full-length spliced transcripts from the RNA-seq data (either with or without the knowledge of the reference genome)
- $\blacktriangleright$  Transcript quantification
	- $\triangleright$  Given transcript sequence annotations (reference), estimate
		- ▶ Gene expression or
		- ▶ Abundances of all different transcripts
- $\blacktriangleright$  Differential expression
	- ▶ Statistical inference for differential gene expression or alternative splicing
- ▶ And more!

## **Contents**

- $\blacktriangleright$  Gene transcription and alternative splicing
- ▶ Alignment of RNA-seq data
- $\blacktriangleright$  Gene expression quantification
- ▶ Transcriptome assembly

## RNA-seq read alignment with transcript or exon reference

- ▶ If full-length transcript annotations are known (see "Processed mRNA" below), then reads can be aligned exactly as aligning DNA sequence reads against a reference genome
	- $\triangleright$  Use transcripts in place of reference genome
- ▶ If transcript annotations are not known (but exons are known), still similar approaches as for aligning DNA sequence reads will work with some modifications
	- ▶ Transcriptomic reads can span exon junctions: alignments with gaps (or align against all possible exon configurations)
	- Transcriptomic reads can contain  $poly(A)$  ends (from post-transcriptional RNA processing)

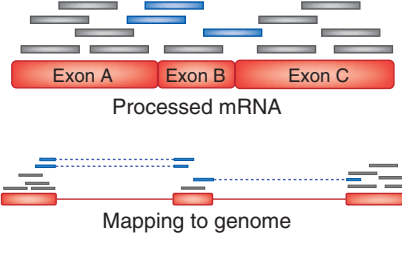

Figure from (Trapnell & Salzberg, 2009)

## TopHat pipeline

- $\blacktriangleright$  We will look at TopHat (Trapnell et al., 2009), a commonly used tool for RNA-seq alignment without transcript or exon reference
- All reads are mapped to the reference genome using Bowtie  $b$ use it is not designed to map short reads on  $b$ 
	- $\blacktriangleright$  These are sequencing reads that originate from individual exons, i.e., do not span exon-exon boundaries
- ▶ Reads that do not map to the genome are set aside as "initially unmapped reads" (IUM reads)
	- →<br>► These are sequencing reads that potentially originate from a part of a transcript that connects two (or more) exons, i.e., span exon-exon boundaries

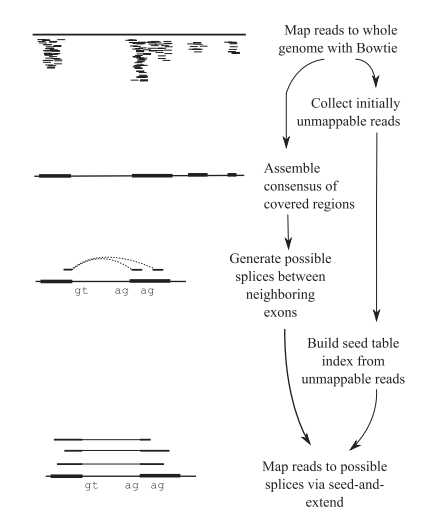

## TopHat pipeline: consensus assembly

- ▶ Consensus assembly of initially mapped reads with  $\mathsf{Maq}\,$  assembler
	- $\blacktriangleright$  Similarly as in de novo assembly, partly overlapping short sequencing reads define the assembly (i.e., exons)
	- Note that in this case the overlaps between short reads have been found by aligning against the known reference
	- **For low-quality or low-coverage positions,** use reference genome to call the base
	- **EXECUTE:** Consensus exons are likely missing some amount of sequence at ends
	- amount of sequence at ends<br>→ TopHat considers flanking sequences from reference genome (default=45bp)
- $\blacktriangleright$  Merge neighboring exons with very short gap to a single exon short-read mapping program mapping program  $\sim$

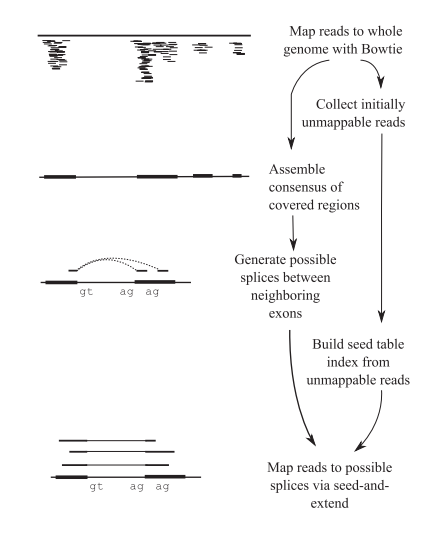

# TopHat pipeline: splice junctions<br>  $\blacktriangleright$  To map reads to splice junctions:

- ▶ To map reads to splice junctions:
	- ▶ Enumerate all canonical donor and acceptor splicing sites (GT, AG, etc. di-nucleotides) between consecutive exons
	- ▶ Consider all possible pairings between donor-acceptor sites (allowed intron length is an adjustable parameter)
- For each candidate splice junction, find initially unmapped reads that span them: seed-and-extend approach t Electricity of Technology on April 4, 2011 biology on April 4, 2011 biology on April 4, 2011 biology on April 4, 2011 biology on April 4, 2011 biology on April 4, 2011 biology on April 4, 2011 biology of Download From Li

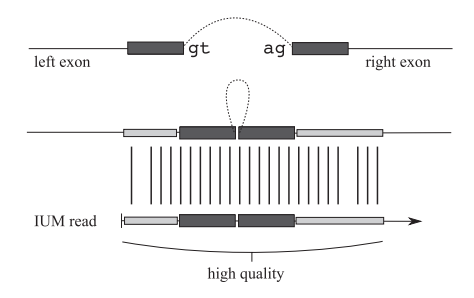

Figure from (Trapnell et al., 2009)

## TopHat pipeline: seed-and-extend

- Seed-and-extend:
- $\blacktriangleright$  Pre-compute an index of reads: a lookup table based on partly overlapping 2k-mer keys  $(=2k)$  long nucleotide subsequences) in the middle of their high-quality region (default  $k = 5$ ) p|<br>| | |<br>| april 4
	- $\triangleright$  For candidate splice junction, concatenate the k bases downstream of the acceptor to the k bases upstream
	- $\triangleright$  Query this 2k-mer against the read index (exact seed match, no mismatch allowed)
- Align remaining part of read left and right of the exact match (allowing fixed number of  $m$ ismatches $)$

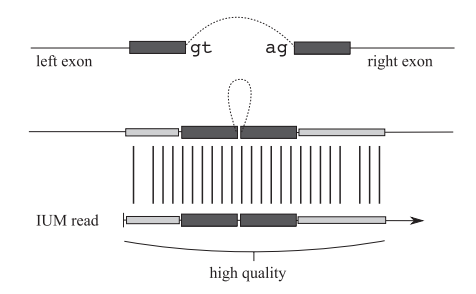

Figure from (Trapnell et al., 2009)

## RNA-seq read alignment

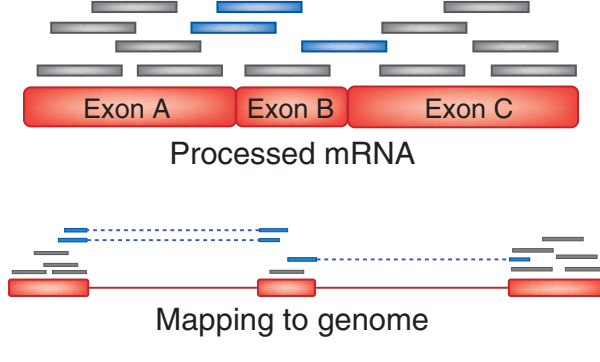

Figure from (Trapnell & Salzberg, 2009)

## **Contents**

- $\blacktriangleright$  Gene transcription and alternative splicing
- ▶ Alignment of RNA-seq data
- $\blacktriangleright$  Gene expression quantification
- ▶ Transcriptome assembly

## Simplified gene expression counting schemes es<br>ts

- ▶ Expression of a gene: sum of the expression of all its transcript variants / isoforms  $S = S \cdot \mathbb{R}$  $\frac{2}{\pi}$  with difference arising only for a handful of transcripts only for a handful of transcripts only for a handful of transcripts on  $\frac{1}{\pi}$ 
	- $\triangleright$  Computing isoform abundances can be challenging
- ▶ Simplified counting schemes without computing isoform abundances (**Supplementary Table 1**). In the most extreme case, Scripture reports over 300 isoforms for a single locus whereas Cufflinks ic<br>e<br>Di
	- ▶ Exon union method: count sequencing reads mapped to any of the exons
	- Exon intersection method: count reads mapped to constitutive exons

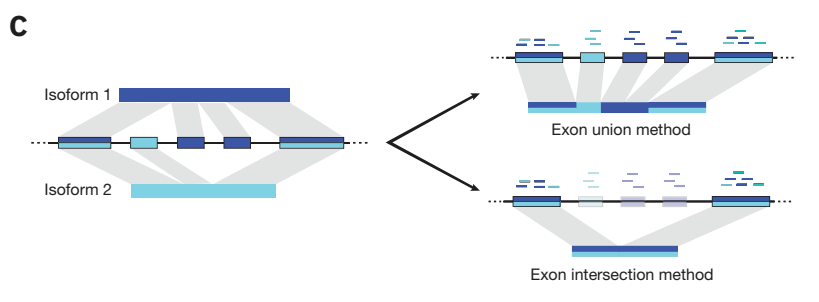

**Figure from (Garber et al., 2011)**<br>The General General With Research with RNA-seq. **Seq.** Figure from (Garber et al., 2011)

#### Simplified gene expression counting schemes which combination of  $\mathbb{R}^n$ Read count

Disadvantages of the simplified models ments, and both can be run on a personal computer. Both assemblance in the set of the set of the set of the se

- ▶ The union model tends to underestimate expression for alternatively spliced genes ble similar transcripts at the high expression levels but differ substantially for lower expressed transcripts where Cufflinks '''<br>+^
	- ▶ Because it overestimates the length of isoforms: we will see the reason for this later
- In the intersection can reduce statistical power for differential expression analysis not pass the statistical significance threshold used by Scripture The intersection can reduce statistical power for differential expression v<br>r
- Because a fraction of mapped sequencing reads are ignored it<br>se

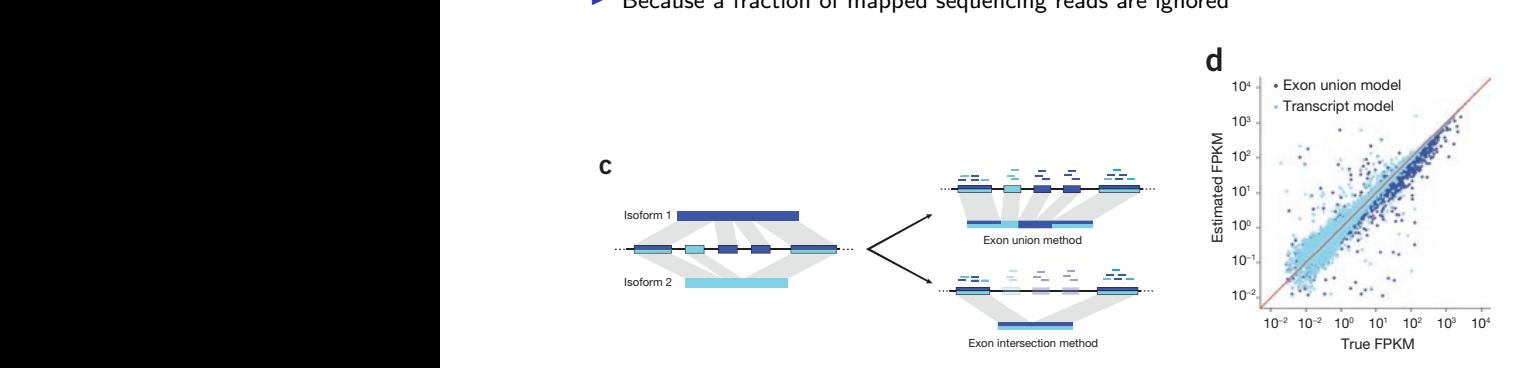

**Figure from (Garber et al., 2011)** 

## Gene expression quantification

- ▶ Basic idea: read count corresponds to the expression level
- ▶ Basic assumption

$$
\theta_i = P("randomly sample a sequencing read from gene" i) = \frac{1}{Z} \mu_i \ell_i,
$$

#### where

- $\blacktriangleright$   $\mu_i$  is the expression level (abundance) of gene *i*
- $\triangleright$   $\ell_i$  is the length of gene i (e.g. the total length of constitutive exons for the intersection method)
- $\blacktriangleright$  Normalizing constant is  $Z = \sum_i \mu_i \ell_i$

## Gene expression quantification

▶ Use the so-called frequency estimator to estimate the probability that a read originates from a given gene i

$$
\hat{\theta}_i = \frac{k_i}{N},
$$

where

- $\blacktriangleright$   $k_i$  is the number of sequencing reads mapping to gene *i*
- $\triangleright$  N is the total number of mapped reads
- $\triangleright$  Convert the estimates into expression values by normalizing by the gene length
- Recall from the previous slide that  $\theta_i = \frac{1}{Z} \mu_i \ell_i$ , thus  $\theta_i \propto \mu_i \ell_i$ , which we can solve for  $\mu_i$

$$
\hat{\mu}_i \propto \frac{\hat{\theta}_i}{\ell_i} = \frac{k_i}{N\ell_i}
$$

## RPKM: reads per kilobases per million reads

- $\triangleright$  The number of reads that map to a specific gene *i* depends on
	- $\blacktriangleright$  The total number of mapped reads N
	- $\blacktriangleright$  The length of the gene  $\ell_i$
- ▶ By normalizing with these two terms, N and  $\ell_i$ , we obtain a common unit to quantify gene expression
	- $\blacktriangleright$  Across different experiments that may have different N
	- $\triangleright$  Across different genes that may have different  $\ell_i$
- ▶ RPKM: reads per kilobases per million reads

$$
\text{RPKM}_i = \frac{k_i}{\frac{\ell_i}{10^3} \cdot \frac{N}{10^6}} = 10^9 \frac{k_i}{\ell_i N} = 10^9 \hat{\mu}_i
$$

- ▶ RPKM is for single-end reads
- ▶ FPMK is essentially the same as RPKM but defined for paired-end reads such that each read-pair is counted only once

## Gene expression quantification: illustration

- ▶ Consider 4 transcripts with different lengths and expression levels illustrated below (left)
- $\triangleright$  The read counts normalized by the transcript length using the RPKM (or FPKM) metric (right)
	- ▶ Transcripts 2 and 4 have comparable read-counts, transcript 2 has a significantly higher normalized expression level
	- ▶ After normalization, transcripts 3 and 4 have similar expression values

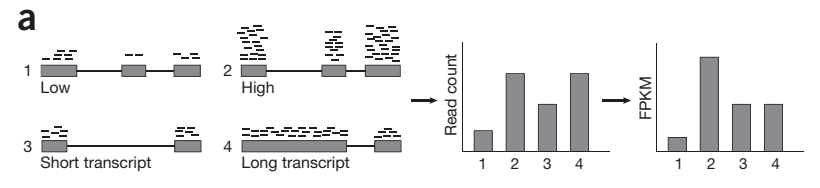

Figure from (Garber et al., 2011)

 $\blacksquare$  M/hen reports 3t more local documents 3t more local documents 3t more local documents 3<br>Second to the state of the state of the state of the state of the state of the state of the state of the state → When the same gene is compared between conditions, the read counts normalized by<br>► When the same gene is compared between conditions, the read counts normalized by sequencing depth (but not by gene length) are just fine

## Gene expression quantification

- ▶ The above formulation assumes that all reads can be assigned uniquely to a single gene
- $\blacktriangleright$  That is not always true
	- ▶ E.g. genes belonging to the same gene families have similar genome/RNA sequence, which may cause mis-alignments
	- ▶ Different genes can be located in the same genomic region but on opposite DNA strands (strand specific RNA-seq resolves this issue)
- $\triangleright$  Unique alignment is typically not true for transcripts
	- ▶ Different transcript isoforms can share a large fraction of their exons

## **Contents**

- $\blacktriangleright$  Gene transcription and alternative splicing
- ▶ Alignment of RNA-seq data
- $\blacktriangleright$  Gene expression quantification
- ▶ Transcriptome assembly

## Transcriptome assembly

- ▶ TopHat pipeline can identify exons and exon-exon junctions, but does not output the full-length transcripts
- $\triangleright$  Goal: define precise map of all transcript variants / isoforms that are expressed in a particular sample
- ▶ Challenges
	- ▶ For short reads, hard to determine from which isoform they were produced, because isoforms contain the same exons and exon-exon pairs
	- ▶ Gene expression spans several orders of magnitude, with some genes represented by only few reads (lowly expressed are more difficult)
	- $\triangleright$  Majority of the sequencing reads typically originate from mature mRNA, but a (small) fraction of the reads can originate from incompletely spliced precursor RNA (with introns included)
- ▶ Two main classes of methods
	- ▶ Genome-independent (de Brujin graph, see previous lecture)
	- ▶ Genome-guided, i.e., using reads that are already aligned against a reference genome

## Paired-end sequencing reads

▶ Paired-end sequencing technology quantifies the nucleotide content of genomic DNA or cDNA (for RNA) fragments from both ends of the fragments

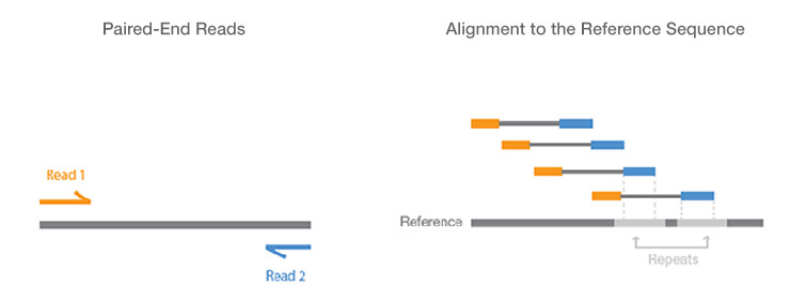

Paired-end sequencing enables both ends of the DNA fragment to be sequenced. Because the distance between each paired read is known, alignment algorithms can use this information to map the reads over repetitive regions more precisely. This results in much better alignment of the reads, especially across difficult-to-sequence, repetitive regions of the genome.

Figure from https://emea.illumina.com/science/technology/next-generation-sequencing/plan-experiments/paired-end-vs-single-read.html

## Transcriptome reconstruction with Cufflinks

- ▶ Genome-guided: takes TopHat spliced alignments as input require that assembled that assembled that assembled that assembled that a semi-
- ▶ With paired-end RNA-seq data, Bowtie and TopHat align both reads separately but aligned paired reads are treated together as a single alignment  $\blacktriangleright$  Wit

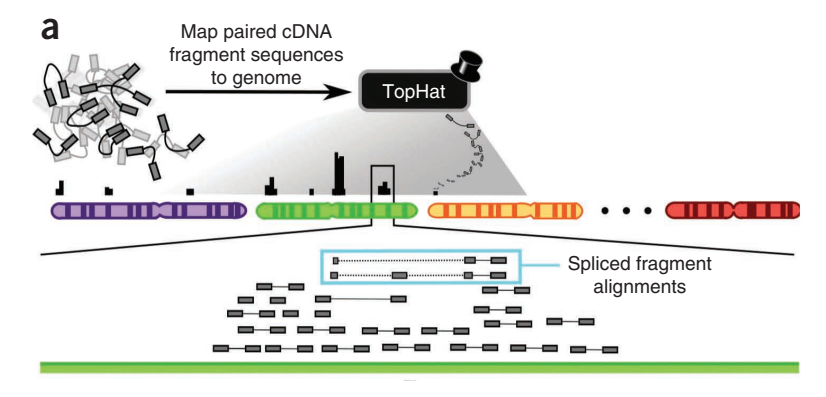

Figure from (Trapnell et al., 2010)

#### Transcriptome reconstruction with Cufflinks to identify pairs of 'incompatible' fragments that must have originated ifranscriptome reconstruction with

- ▶ Connect fragments in an overlap graph
- ▶ Each fragment (read pair) corresponds to a node  $p$  and  $p$  and  $p$  to and reduce and reduce and reduce and reduce and reduce and reduce and reduce and reduce and reduce and reduce and reduce and reduce and reduce and reduce and reduce and reduce and reduce and reduce
- $\blacktriangleright$  Directed edge from node x to node y if
- $\blacktriangleright$  The alignment for x starts at a lower coordinate than y
- $\blacktriangleright$  The alignments overlap in the genome, and  $t = \frac{1}{2}$  genome, and  $t = \frac{1}{2}$  graph here can general graph  $\frac{1}{2}$  graph  $\frac{1}{2}$  graph  $\frac{1}{2}$  graph  $\frac{1}{2}$  graph  $\frac{1}{2}$  graph  $\frac{1}{2}$  graph  $\frac{1}{2}$  graph  $\frac{1}{2}$  graph  $\frac{1}{2}$  graph  $\frac{1}{2}$  gr
- $\blacktriangleright$  The fragments are "compatible",  $i.e.,$  the fragments are comparison, blue and  $j$ come from the same transcript isoform the number of mutually incompatible reads is the minimum as the minimum as the minimum as the minimum as the minimum as the minimum as the minimum as the minimum as the minimum as the minimum as the minimum as the minimum

 $\blacktriangleright$  If two reads originate from different isoforms they are likely incompatible

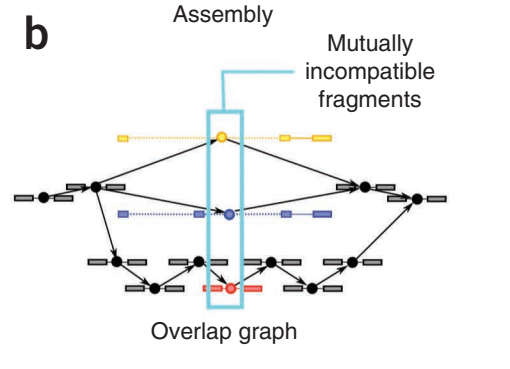

Figure from (Trapnell et al., 2010)

### Transcriptome reconstruction with Cufflinks indiscriptome reconstruction wit

- $\blacktriangleright$  From the overlap graph, construct minimal set of transcript isoforms that can explain all the fragments
- $\blacktriangleright$  Minimum path cover problem
- ▶ Dilworth's theorem: maximum number of mutually incompatible fragments equals minimum number of paths covering the whole graph (=minimum number of transcripts needed to explain all the fragments)

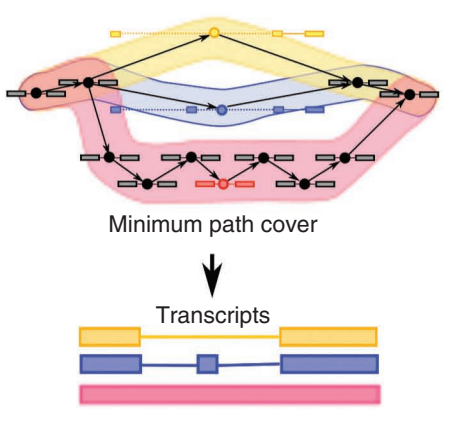

Figure from (Trapnell et al., 2010)

## **References**

- ▶ Cartegni, L., Chew, S. L., & Krainer, A. R. Listening to silence and understanding nonsense: exonic mutations that affect splicing. Nature Reviews Genetics 3, 285-298 (2002)
- ▶ Mo Chen & James L. Manley, Mechanisms of alternative splicing regulation: insights from molecular and genomics approaches. Nature Reviews Molecular Cell Biology 10, 741-754, 2009.
- ▶ Manuel Garber, et al., Computational methods for transcriptome annotation and quantification using RNA-seq, Nature Methods 8, 469-477, 2011.
- ▶ Katz Y, et al., Analysis and design of rnA sequencing experiments for identifying isoform regulation, Nature Methods, 7(12):1009-15, 2010.
- ▶ Cole Trapnell, Lior Pachter and Steven L. Salzberg, TopHat: discovering splice junctions with RNA-Seq, Bioinformatics, 25(9):1105-1111, 2009.
- ▶ Cole Trapnell & Steven L Salzberg, How to map billions of short reads onto genomes, Nature Biotechnology 27, 455-457, 2009.
- ▶ Cole Trapnell, et al., Transcript assembly and quantification by RNA-Seq reveals unannotated transcripts and isoform switching during cell differentiation. Nature Biotechnology 28, 511-515, 2010.
- ▶ Zhong Wang, Mark Gerstein & Michael Snyder, RNA-Seq: a revolutionary tool for transcriptomics. Nature Reviews Genetics 10, 57-63, 2009.
- ▶ McCarthy, D.J., Chen, Y., and Smyth, G.K., Differential expression analysis of multifactor RNA-Seq experiments with respect to biological variation. Nucleic Acids Research 40, 4288-4297, 2012
- ▶ Chen Y, et al., edgeR: differential expression analysis of digital gene expression data, User?s Guide, 11 October 2017.